**HyperNet**

**PC Card 10/100 TX**

**HYNEP51001**

# **USER GUIDE**

Information in this document is subject to change without notice. All rights reserved. All brand names are registered trademarks of their respective companies.

Operations of this equipment in a residential area is likely to cause harmful interference in which case the user will be required to correct the interference at his own expense.

#### **European Community (EC) Electromagnetic Compatibility Directive.**

This equipment has been tested and found to comply with the protections requirements of European Emission Standard EN55022 and the Generic European Immunity Standard EN50082-1. This equipment is designed to operate in a domestic environment and as such is tested to the EN55022 ITE domestic emissions limit. The domestic immunity standard EN50082-1 calls for the following basic standards: (a) IEC 801-2 Electrostatic Discharge

- (b) IEC 801-3 RF Immunity
- (c) IEC 801-4 Transient Burst

#### **Copyright**

This document and all material contained within it are copyrighted. The document may not, in whole or part, be copied, photocopied, reproduced, translated, or reduced to any electronic medium or machine readable form without prior written consent from HYPERTEC.

HYPERTEC reserves the right to make modifications to the product without notification. Hypertec is a trademark and the Hypertec logo is a registered trademark of HYPERTEC. All other brand and product names included herein may be trademarks of the respective companies.

©1998 Hypertec, Ltd. All rights reserved.

100Mbps Ethernet networks.

#### **Features**

 Dual-speed 10Mbps (10BASE-T) and 100Mbps (100BASE-TX) operation Automatic sensing and switching between 10/100Mbps operation Super low power consumption Full Duplex - Independent receive and transmit circuits allow for full duplex operation at both 10Mbps and 100Mbps, giving the adapter a maximum throughput of 200Mbps Platform independent - supports all PC Card, Type II compliant PCs Wide selection of software drivers to support all major network operating systems including: Windows 98, Windows 95, Windows NT, Novell NetWare Superior Ethernet throughput performance using Dynamic Pipelining technology Direct line interface - cable only - no external dangle Includes Direct Enablers for reduced memory requirements

Supports both 10Mbps and 100Mbps operations with a single RJ-45 female

connector

Card and Socket Services support

#### **Static Electricity Warning**

Static electricity is accumulated naturally in the human body, and can be discharged through electrical components by touching them. This shock can potentially cause permanent internal damage to the component.

When installing the adapter, please observe the following precautions:

Discharge yourself before commencing by touching a grounded metal appliance, such as the metal frame of a computer - while it is tuned off, but still plugged into the wall socket.

Hold the adapter or any other boards by their edges only. Never touch any exposed pins on the adapter.

If possible, install the adapter as soon as you remove it from its anti-static bag, without putting it down. If you must put it down, place it on the anti-static bag in which it was packed.

Do not place the adapter on any metal surface.

#### **Hardware Installation**

The HyperNet PC Card 10/100 TX hardware installation is a three step process:

- 1. Insert the HyperNet adapter into the computers PCMCIA slot
- 2. Connect the media coupler to the HyperNet adapter
- 3. Attach the network cable

The HyperNet PC Card 10/100 TX adapter is a Type 11 PC Card with a 68-pin connector, which is compatible with any Type 11 PCMCIA slot. If your computer has more than one slot, you may insert the adapter in any of them. The software will automatically determine into which slot the adapter is inserted. Gently insert the card into the PCMCIA slot, pushing until it sits firmly in place, care must be taken not to force it as the adapter is 'keyed' to fit only one way. If it does not register smoothly, withdraw it and check that the keyed plug on the adapter is correctly aligned with the keyed socket in the host PC.

3. From the Program Manager, select File Menu.

(For Windows 95, select the start menu)

4. Select Run…

5. Type A:\SETUP and select OK.

6. Follow the Help utility's on-screen instructions for the setup process.

# **DOS Installation**

Look at the README file.

# **Software Included**

 ODI workstation drivers for Novell NetWare, NetWare Lite, Novell DOS 7 and OS<sub>2</sub> NDIS 2.0.1 driver for Microsoft LAN Manager, Windows for Workgroups, Artisoft LANtastic, Banyan Vines, OS2 and others. NDIS 3 for Windows 98, Windows 95 and Windows NT

Wizard utility for installation, self-test and diagnostics

# **Disconnecting the HyperNet PC Card 10/100 TX**

To remove the card from the computer PCMCIA slot, activate the release switch located on your computer. Alternatively, you may simply disconnect the media coupler, and leave the HyperNet PC Card in place in the slot ready for you to use it next time you need it.

To remove the media coupler from the card, gently squeeze the plastic clip depressors located on the coupler and separate it from the card.

Never disconnect the HyperNet PC Card by pulling on the cable.

If at any time during installation you experience difficulties, please contact Hypertec Technical Support on +44 1488 686844 (01488 686844 in the UK). Length - 3.37" (85 mm) Width - 2.13" (54 mm) Thickness - 0.197" (5 mm)

Power Consumption: 100BASE-TX: 260mA 10BASE-T : 190mA

Operating Temperature: 0°-50°C

Operating Humidity: 0% - 90% non-condensing

Certifications: FCC Part 15, Subpart B class A CE

Ethernet Protocols: IEEE 802.3U (Fast Ethernet, 100BASE-TX) IEEE 802.3 (Ethernet, 10BASE-T)

Data Transfer Rate: 100 or 10 Mbits/sec

Connector: Unshielded female RJ45 connector to be checked. This warranty applies only to the original registered end user purchaser of the product and does not include service to repair damage resulting from accident, disaster, misuse, abuse or non-Hypertec modification of the product.

Additional components installed by the dealer or end user are not covered by this warranty. Apart from the above, no warranty is expressed or implied, including warranty of merchantability or warranty of fitness for use for a particular purpose.

The liability of Hypertec is limited to the repair or replacement of the product with a functionally equivalent or better product. Hypertec is not liable for any accidental, general, special, exemplary or consequential damages resulting from any product failure, even if Hypertec has been advised of the possibility of such damages.

### **Hypertec Limited Units 1-3 Station Road Hungerford, Berkshire RG17 0DY**

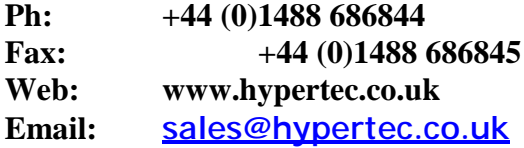